# Package 'BEAT'

April 12, 2022

Type Package Version 1.32.0 Title BEAT - BS-Seq Epimutation Analysis Toolkit Date 2014-02-14 Maintainer Kemal Akman <akman@mpipz.mpg.de> Author Kemal Akman <akman@mpipz.mpg.de> **Depends**  $R (= 2.13.0)$ Imports GenomicRanges, ShortRead, Biostrings, BSgenome Description Model-based analysis of single-cell methylation data License LGPL  $(>= 3.0)$ Repository Bioconductor biocViews ImmunoOncology, Genetics, MethylSeq, Software, DNAMethylation, Epigenetics git\_url https://git.bioconductor.org/packages/BEAT git\_branch RELEASE\_3\_14 git\_last\_commit 606284b git\_last\_commit\_date 2021-10-26 Date/Publication 2022-04-12

## R topics documented:

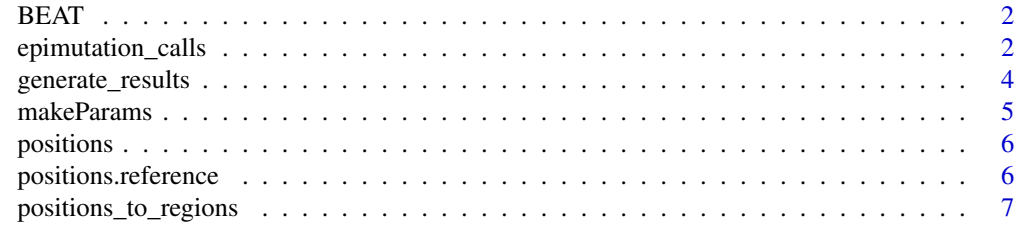

**Index** [9](#page-8-0)

#### <span id="page-1-0"></span>Description

Modelling, data preparation and analysis of BS-Seq derived, region-based epimutation data

#### Details

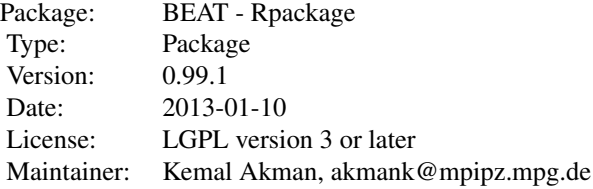

epimutation\_calls *Returns epimutation rates and sites.*

#### Description

Returns epimutation rates per genome and per genomic feature, as well as individual genomic sites at which epimutations were called.

#### Usage

```
epimutation_calls(params, outputPath = getwd())
```
#### Arguments

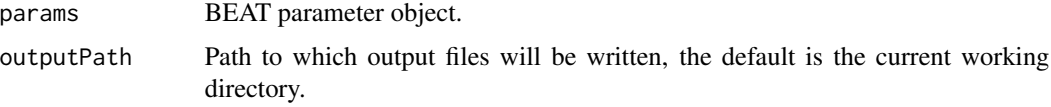

#### Format

Necessary function arguments are passed via a BEAT parameter object, which includes working path, sample names, reference sample name, model parameters and region sizes.

params Parameter object created by calling [makeParams](#page-4-1).

#### Value

The function epimutation\_calls returns :

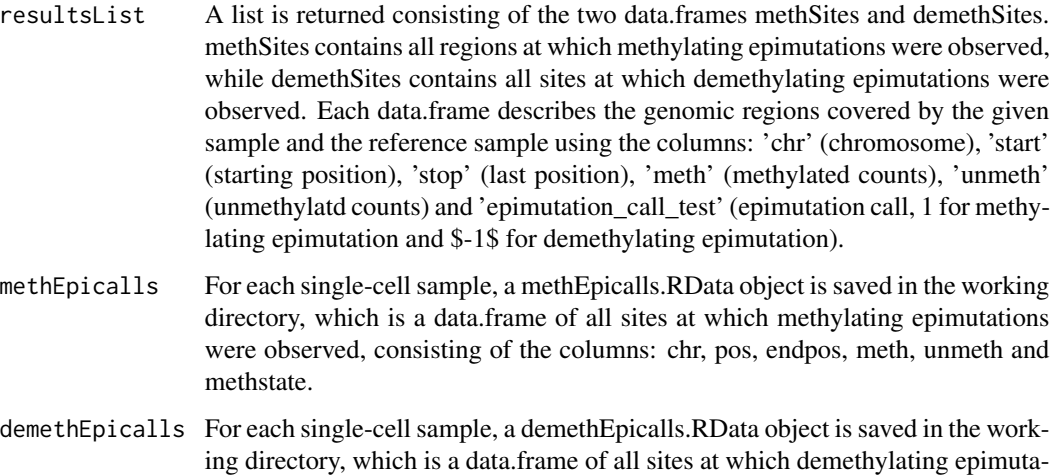

tions were observed, consisting of the columns: chr, pos, endpos, meth, unmeth

#### Author(s)

Kemal Akman <akmank@mpipz.mpg.de>

and methstate.

#### See Also

See also [makeParams](#page-4-1).

#### Examples

```
# Local working directory
localpath <- system.file('extdata', package = 'BEAT')
# Names of samples, expected filenames are e.g. reference.positions.csv
sampNames <- c("reference", "sample")
# Empirical BS-conversion rates, e.g. estimated from non-CpG methylation
convrates <-c(0.8,0.5)# Vector denoting reference vs. single-cell status of given samples
is.reference <- c(TRUE,FALSE)
params <- makeParams(localpath, sampNames, convrates, is.reference, pminus = 0.2, regionSize = 10000, minCounts = 5
# pool CG positions into regions
positions_to_regions(params)
# compute model statistics
generate_results(params)
# call epimutations
methDemethPlusMinus <- epimutation_calls(params)
```
<span id="page-3-0"></span>

#### Description

Computes model methylation states for genomic region counts of a list of samples.

#### Usage

generate\_results(params, outputPath = getwd())

#### Arguments

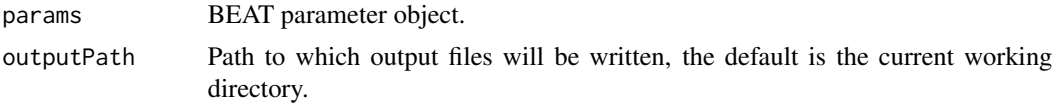

#### Format

Necessary function arguments are passed via a BEAT parameter object, which includes working path, sample names, reference sample name, model parameters and region sizes.

params Parameter object created by calling [makeParams](#page-4-1).

#### Author(s)

Kemal Akman <akmank@mpipz.mpg.de>

#### See Also

See also [makeParams](#page-4-1).

#### Examples

```
# Local working directory
localpath <- system.file('extdata', package = 'BEAT')
# Names of samples, expected filenames are e.g. reference.positions.csv
sampNames <- c("reference", "sample")
# Empirical BS-conversion rates, e.g. estimated from non-CpG methylation
convrates \leq c(0.8, 0.5)# Vector denoting reference vs. single-cell status of given samples
is.reference <- c(TRUE,FALSE)
params <- makeParams(localpath, sampNames, convrates, is.reference, pminus = 0.2, regionSize = 10000, minCounts = 5
# pool CG positions into regions
positions_to_regions(params)
# compute model statistics
generate_results(params)
```
<span id="page-4-1"></span><span id="page-4-0"></span>makeParams *Creates a parameter object of arguments to be used with other BEAT functions.*

#### Description

Creates a parameter object of arguments to be used with other BEAT functions.

#### Usage

```
makeParams(localpath = getwd(), sampNames, convrates, is.reference, pminus = 0.2, regionSize = 10000, m
```
### Arguments

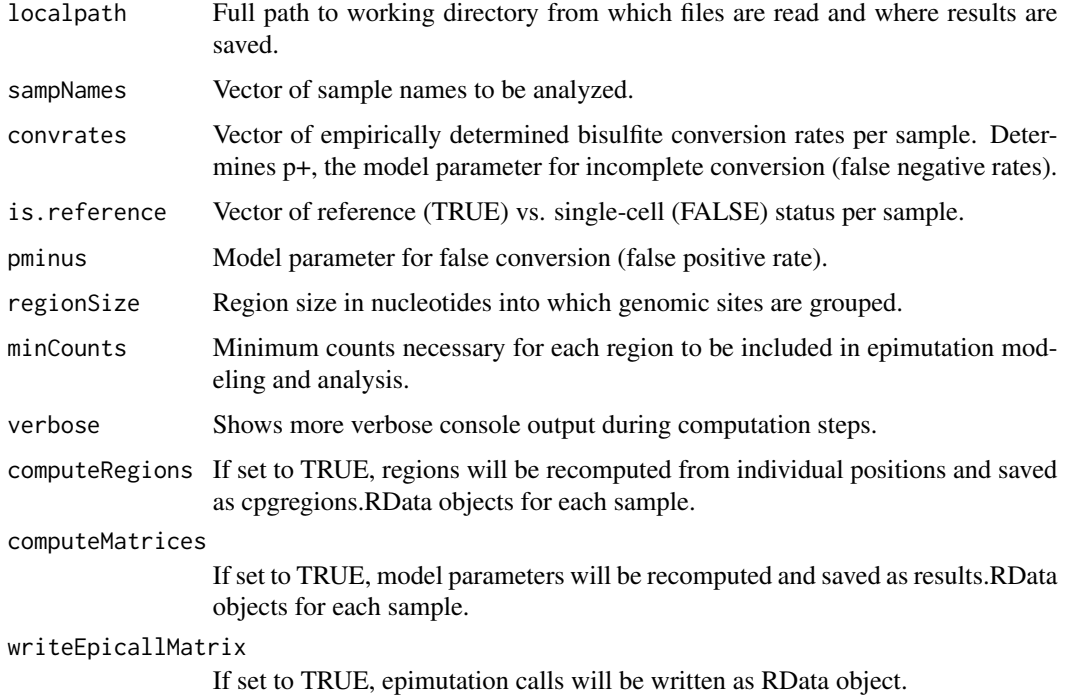

#### Value

The function makeParams returns :

params Parameter object to be used in other BEAT functions.

#### Author(s)

Kemal Akman <akmank@mpipz.mpg.de>

#### Examples

```
# Local working directory
localpath <- system.file('extdata', package = 'BEAT')
# Names of samples, expected filenames are e.g. reference.positions.csv
sampNames <- c("reference", "sample")
# Empirical BS-conversion rates, e.g. estimated from non-CpG methylation
convrates <-c(0.8,0.5)# Vector denoting reference vs. single-cell status of given samples
is.reference <- c(TRUE,FALSE)
params <- makeParams(localpath, sampNames, convrates, is.reference, pminus = 0.2, regionSize = 10000, minCounts = 5
# Example usage of the params object
positions_to_regions(params)
```
positions *Sample dataset of CpG positions for a single cell BS-seq sample*

#### Description

Sample dataset of CpG positions for a single cell sequencing sample

#### Author(s)

Kemal Akman <akmank@mpipz.mpg.de>

positions.reference *Sample dataset of CpG positions for a reference BS-Seq sample*

#### Description

Sample dataset of CpG positions for a single cell sequencing sample

#### Author(s)

Kemal Akman <akmank@mpipz.mpg.de>

<span id="page-5-0"></span>

<span id="page-6-0"></span>positions\_to\_regions *Converts methylation counts for single genomic positions to counts for genomic regions*

#### **Description**

Converts methylation counts of a data.frame of single genomic positions into a data.frame of counts for genomic regions.

#### Usage

 $positions_to_regions(params, outputPath = getwd())$ 

#### Arguments

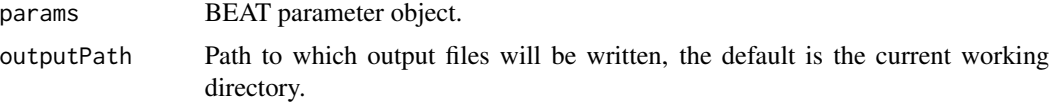

#### Format

Necessary function arguments are passed via a BEAT parameter object, which includes working path, sample names, reference sample name, model parameters and region sizes.

params Parameter object created by calling [makeParams](#page-4-1).

sample.positions.csv For each sample referenced by the params argument sampleNames, a corresponding csv must be present in the working directory. The csv input must contain one row per genomic position for each CG site. Columns must be chr, pos, meth, unmeth (chromosome, position, methylated counts, unmethylated counts).

#### Author(s)

Kemal Akman <akmank@mpipz.mpg.de>

#### See Also

See also [makeParams](#page-4-1).

#### Examples

```
# Local working directory
localpath <- system.file('extdata', package = 'BEAT')
# Names of samples, expected filenames are e.g. reference.positions.csv
sampNames <- c("reference", "sample")
# Empirical BS-conversion rates, e.g. estimated from non-CpG methylation
convrates \leq c(0.8, 0.5)# Vector denoting reference vs. single-cell status of given samples
is.reference <- c(TRUE,FALSE)
```
### 8 positions\_to\_regions

params <- makeParams(localpath, sampNames, convrates, is.reference, pminus = 0.2, regionSize = 10000, minCounts = 5 # Pool CG positions into regions positions\_to\_regions(params)

# <span id="page-8-0"></span>Index

∗ BEAT epimutation\_calls, [2](#page-1-0) generate\_results, [4](#page-3-0) makeParams, [5](#page-4-0) positions, [6](#page-5-0) positions.reference, [6](#page-5-0) positions\_to\_regions, [7](#page-6-0) ∗ package BEAT, [2](#page-1-0)

BEAT, [2](#page-1-0) BEAT-package *(*BEAT*)*, [2](#page-1-0)

epimutation\_calls, [2](#page-1-0)

generate\_results, [4](#page-3-0)

makeParams, *[2](#page-1-0)[–4](#page-3-0)*, [5,](#page-4-0) *[7](#page-6-0)*

positions, [6](#page-5-0) positions.reference, [6](#page-5-0) positions\_to\_regions, [7](#page-6-0)